# Knihovnické minimum jako e-learningový kurz

# Definice e-learningu

- $\bullet$ nejednoznačná
- $\bullet$  jako systém, prostředek, proces nebo zdroj informací?

### Metoda výuky, která se snaží efektivně využívat informační technologie v procesu výuky.

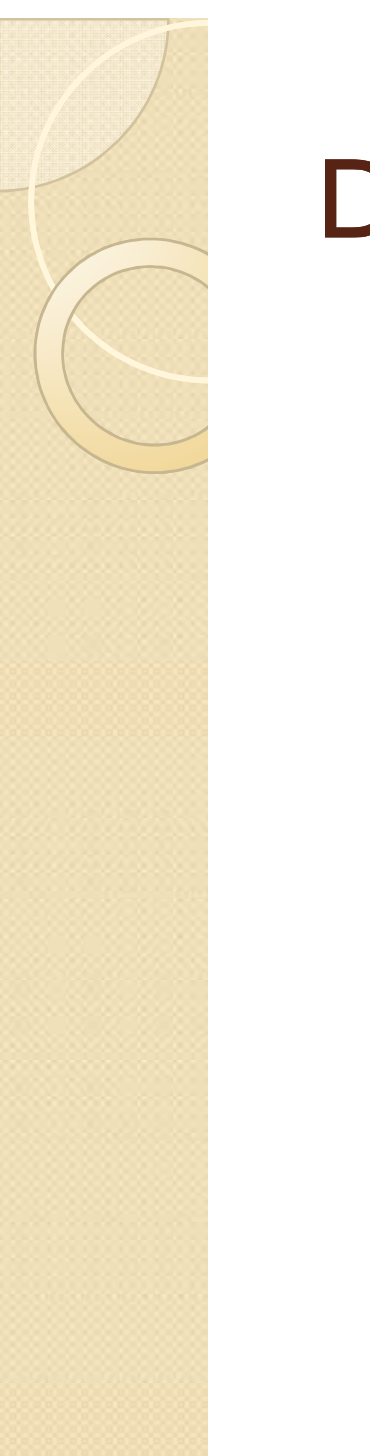

# Definice e-learningu

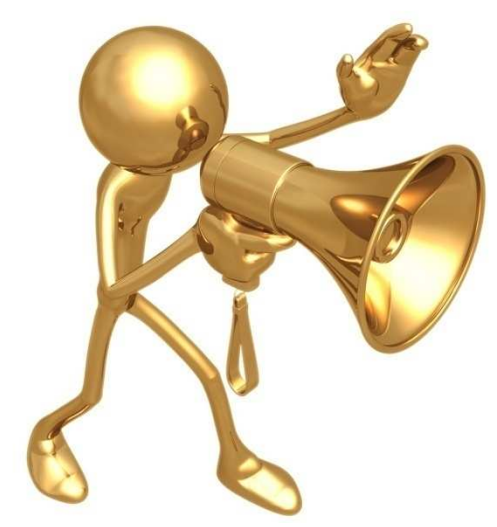

- co rozhodně e-learning není??
- podstatné prvky e-learningu:
	- $\bullet$ multimediální prvky
	- aktivizující prvky
	- zpětnovazebné prvky

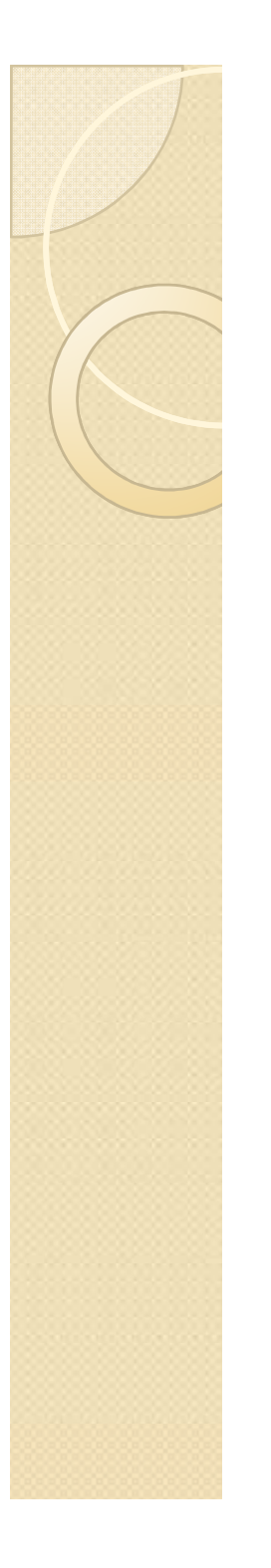

# Specifika e-learningu

- $\bullet$ NEobsahuje dlouhé monolitické texty
- hypertext
- test
- LMS
- tutor

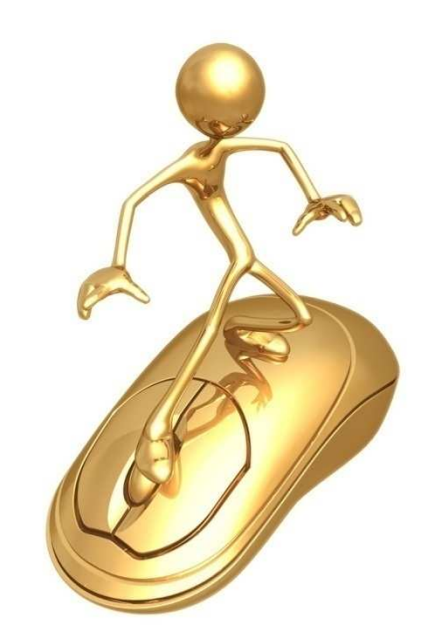

# Výhody e-learningu

- $\bullet$ časově nezávislé studium
- $\bullet$  snadné aktualizace a or snadné aktualizace a opravy
- $\bullet$ <sup>p</sup>řístupnost
- $\bullet$ rychlejší zpětná vazba
- $\bullet$ moderní prostředí
- vliv na percepci

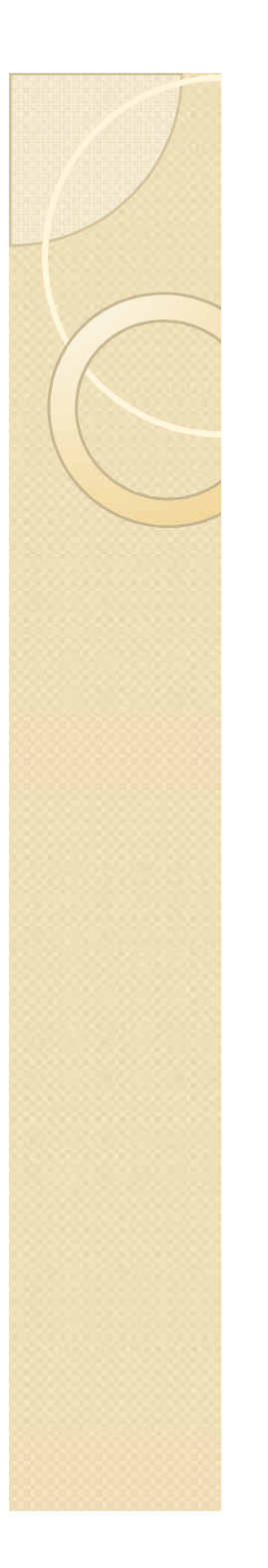

# Nevýhody e-learningu

- $\bullet$ **• odosobnění výuky**
- motivace
- $\bullet$ nevhodnost pro každého
- $\bullet$ nepochopení prostudované látky

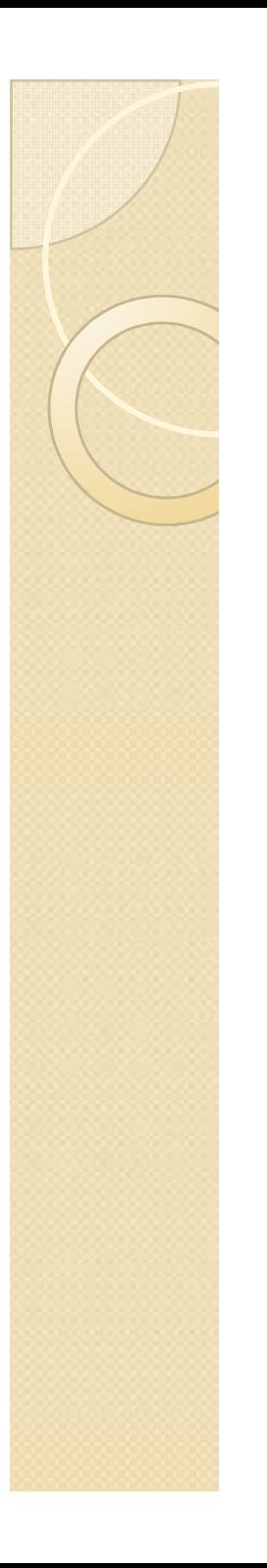

# Formy e-learningu

- $\bullet$  hledisko času:
	- synchronní
	- asynchronní
- hledisko distribuce:
	- CD-ROM
	- email
	- webové stránky
	- virtuální třídy

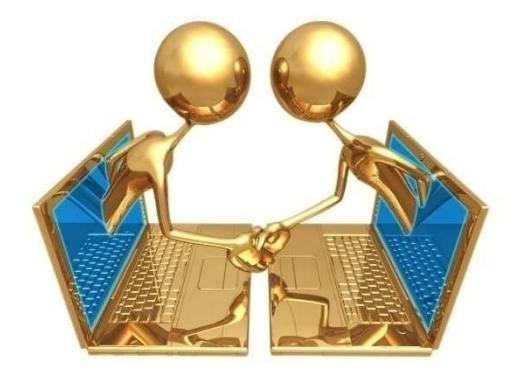

# Standardy e-learningu

- $\bullet$ metodická standardizace
- $\bullet$  technická standardizace
	- současný trend SCORM
	- dřívější standardy – AICC, IEEE, IMC…
- $\bullet$ cíl standardizace:

### sdílet a přenášet výukové objekty mezi libovolnými LMS

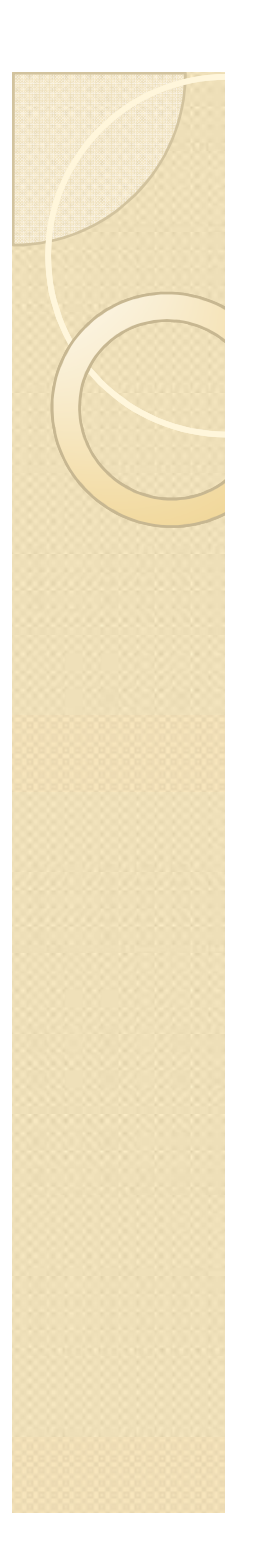

# Prostředky e-learningu

- $\bullet$  $\bullet$  autorské nástroje – eXe, Xerte,<br>ToolBook ToolBook…
- $\bullet$  tecnnolog technologie pro tvorbu multimediálních prvků –Authorware, Coursebuilder…
- $\bullet$  externi editory testli Hot Potatoe externí editory testů – Hot Potatoes

### eXe – ukázka externího editoru

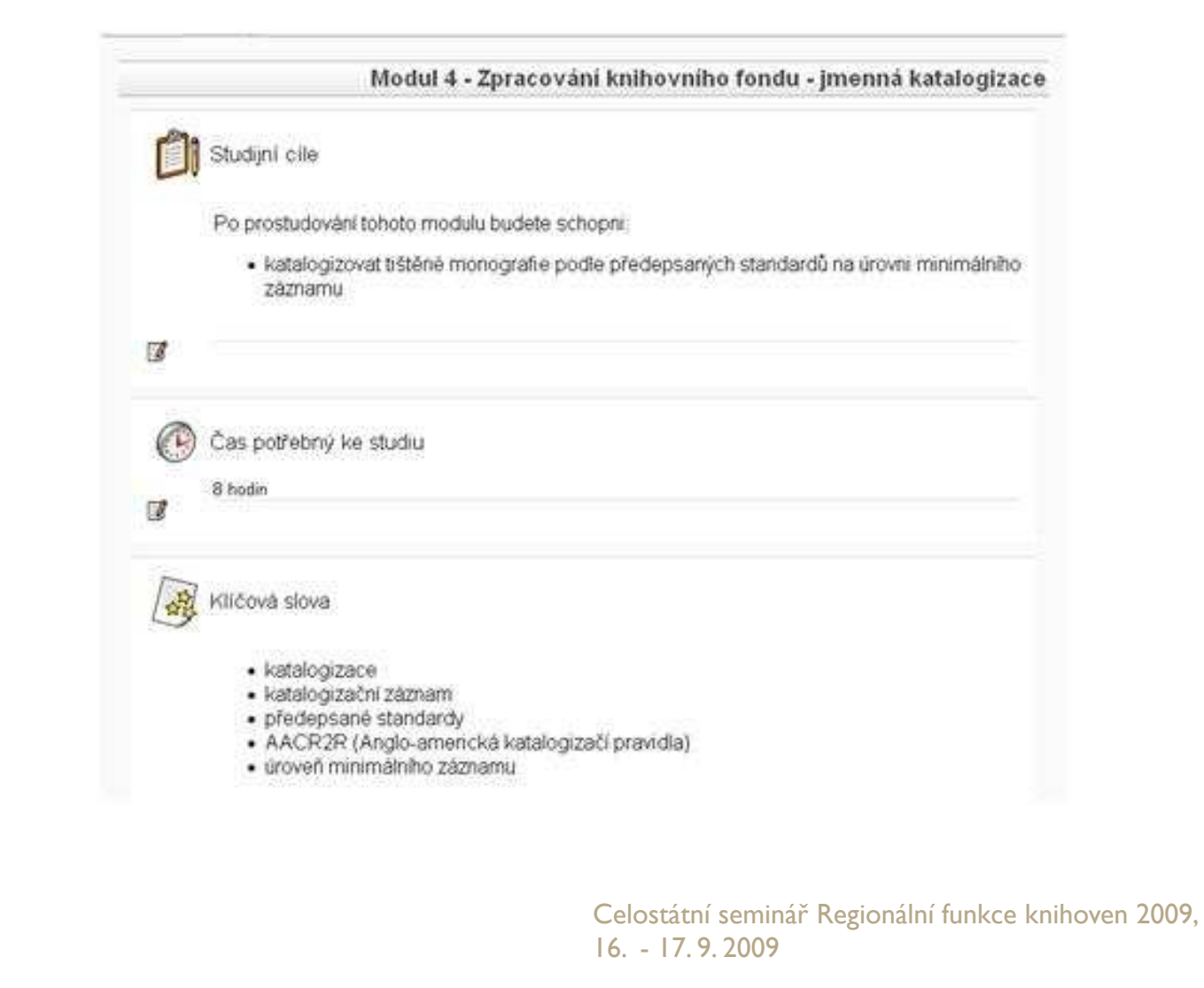

### eXe – ukázka externího editoru

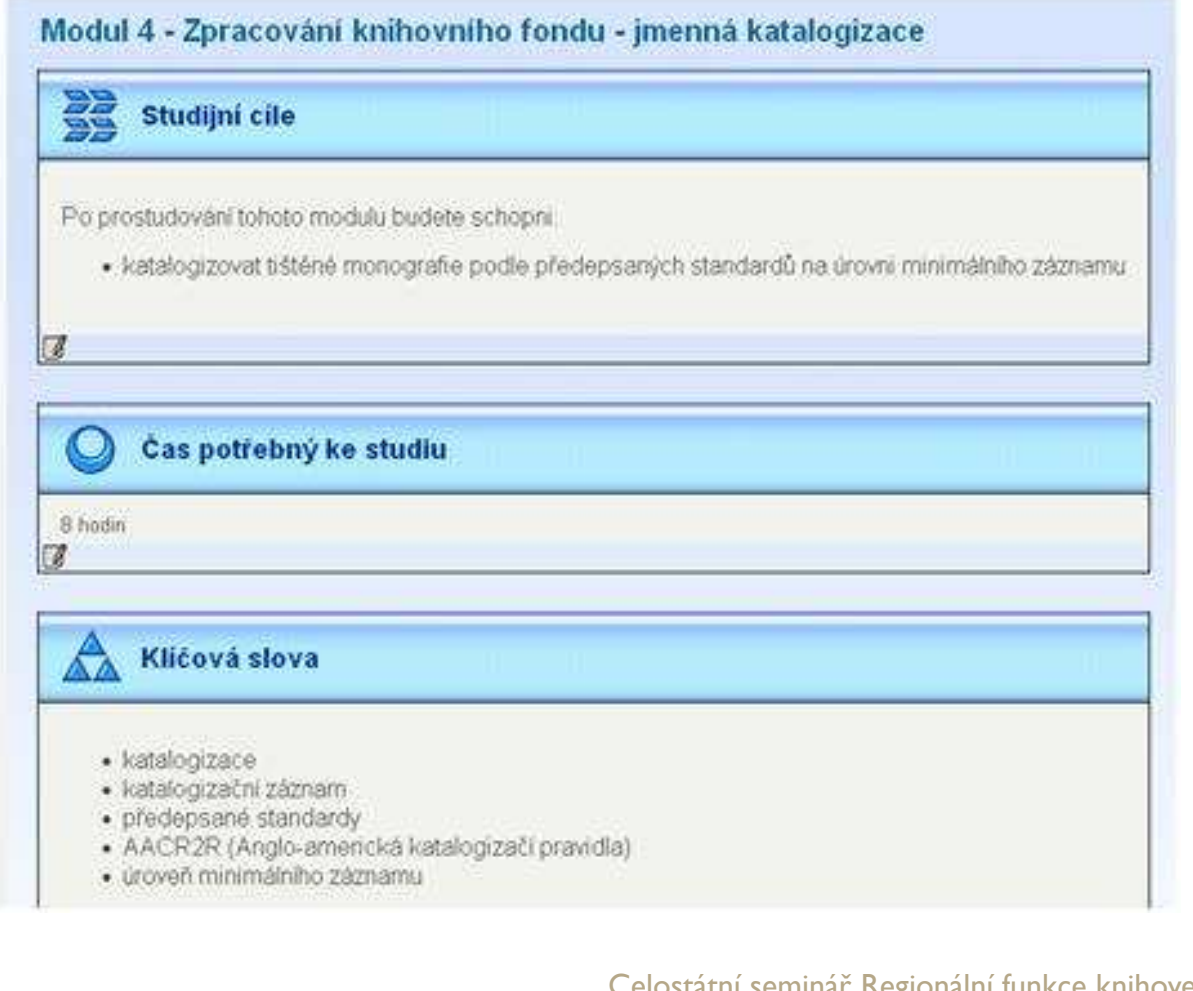

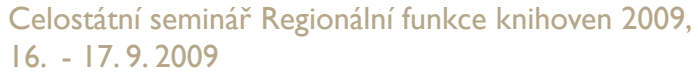

### eXe – ukázka externího editoru

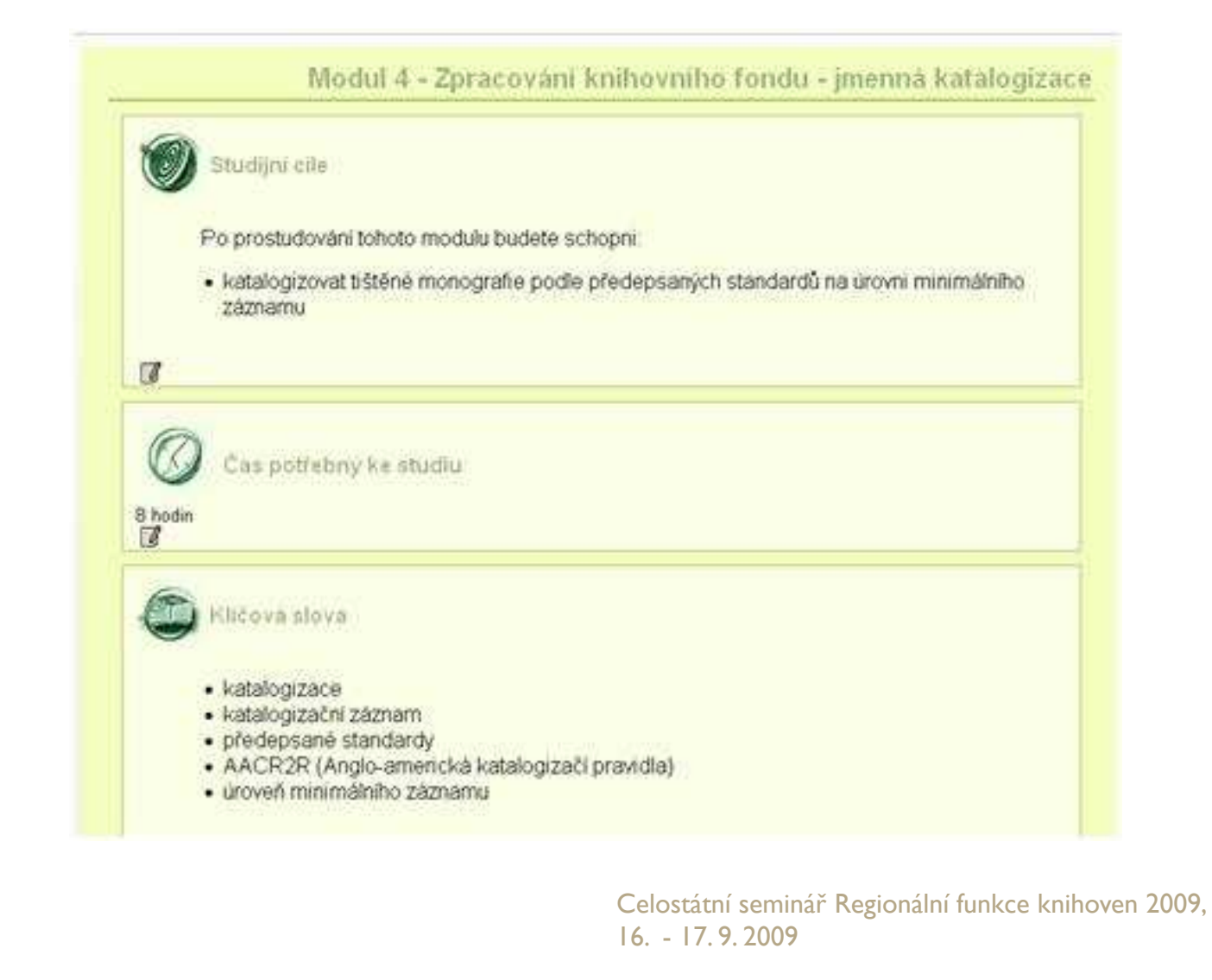

### Systémy řízení

- LMS = Learning Management System
- CMS = Course Management System
- LCMS = Learning Content Management System
- **ELMS** = Enterprise Learning Management System

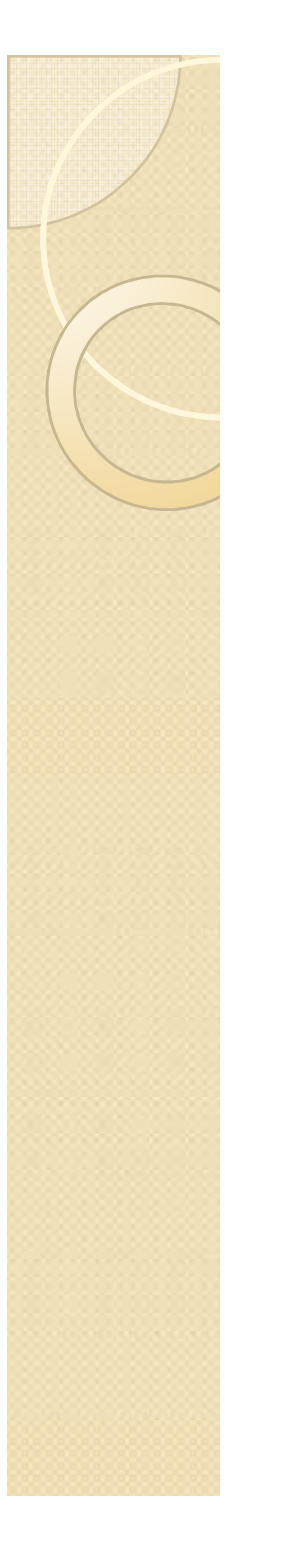

### Používané systémy

- eDoceo
- iTutor
- EDEN
- Lotus IBM
- Moodle

 $\bullet$ 

…

### moodle LMS Moodle

- $\bullet$  Modular Object-Oriented Dynamic Learning Environment
- $\bullet$ virtuální výukové prostředí
- $\bullet$ Open Source
- **licence GNU**

# E-learning a prvky webu 2.0

- princip Wiki
- blog
- $\bullet$ WiZiQ

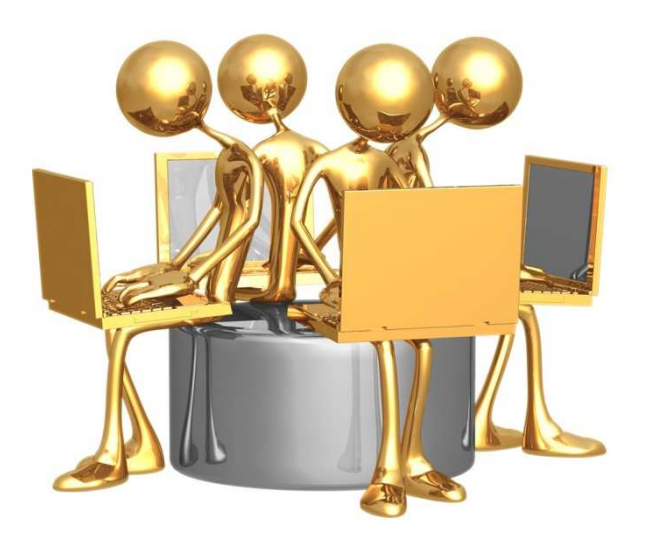

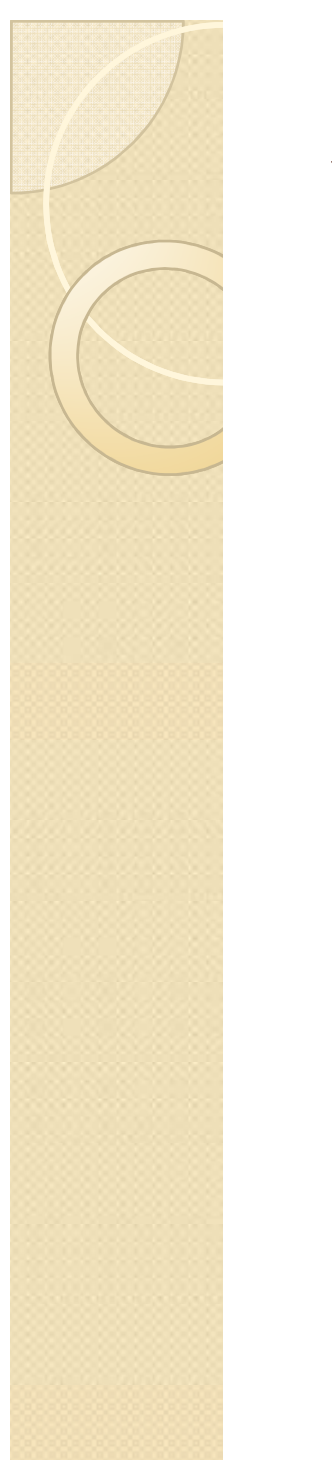

### **WiZiQ**

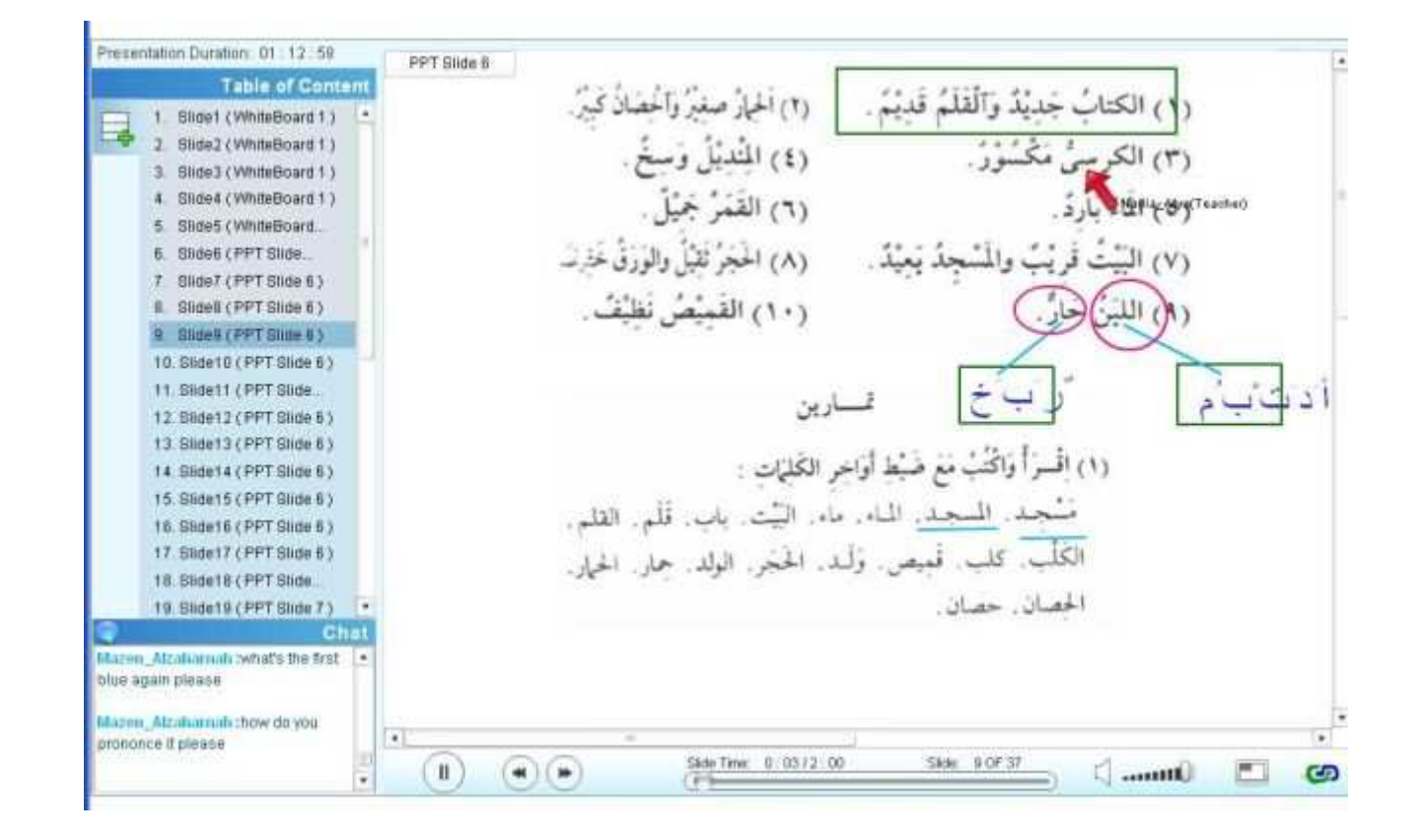

# Tvorba e-learningového kurzu

- $\bullet$ doporučené postupy a modely
- $\bullet$  např. strategie ADDIE, doporučení Národního centra distančního vzdělávání
- standardy pro evaluaci
- $\bullet$ např. EFQM, CEN/SSSS

### E-learningový kurz "Knihovnické minimum"

 $\circ$ 

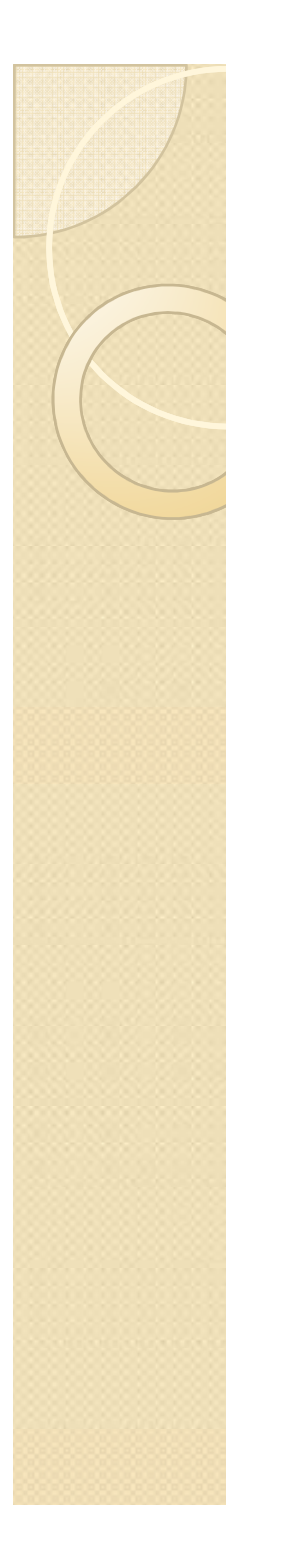

### Cíl projektu

- $\bullet$  rozšíření základních knihovnických dovedností
- $\bullet$ **• inovativní kurz**

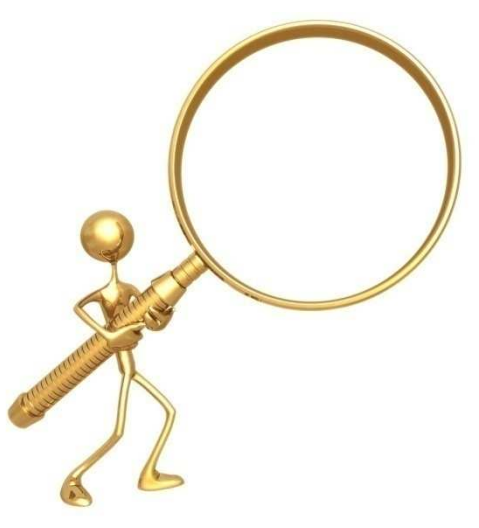

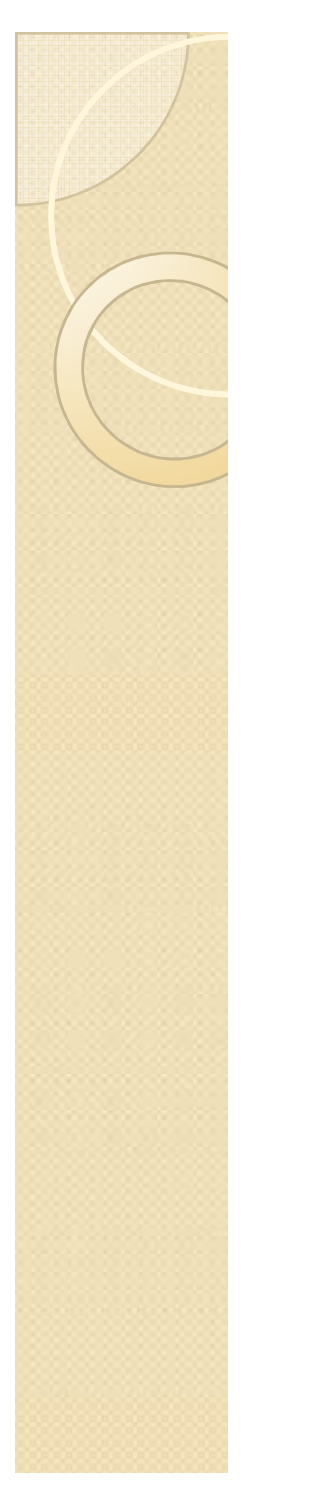

## Cílová skupina

- $\bullet$  knihovníci
	- bez odborného knihovnického vzdělání
	- s dlouholetou praxí

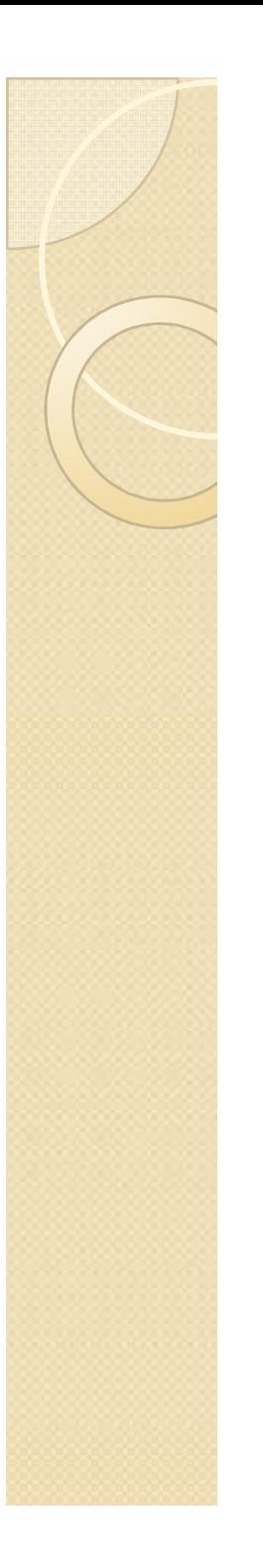

### Realizace

- $\bullet$ • financování – VISK2 + MSVK
- LMS Moodle
- $\bullet$ 10 výukových modulů
- $\bullet$ 7 tutorů

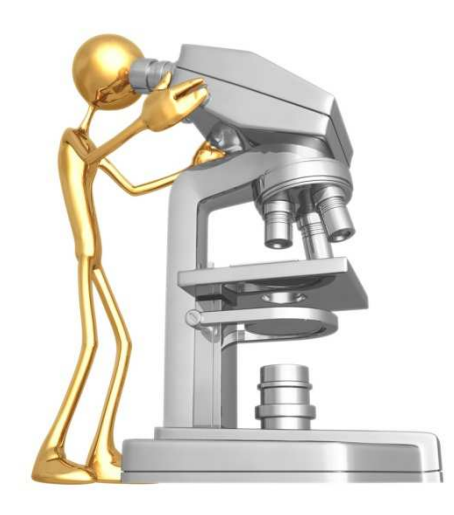

## Moduly 1/2

- 1. Právní rámec knihovnických činností
- 2. Akvizice knihovního fondu
- 3. Stavění a ochrana knihovního fondu
- 4. Zpracování knihovního fondu jmenná katalogizace
- 5. Zpracování knihovního fondu věcná katalogizace

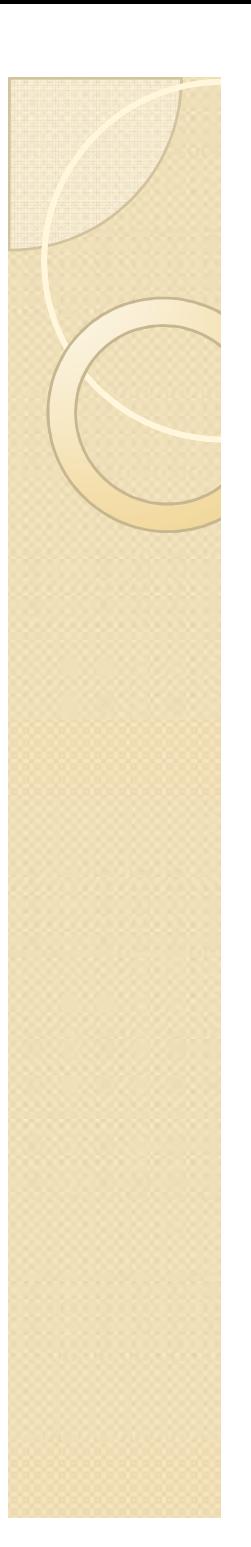

# Moduly 2/2

- 6. Výpůjční služby
- 7. Referenční a informační služby
- 8. Elektronické informační zdroje na internetu
- 9. Statistické výkaznictví
- 10. Praktické informace

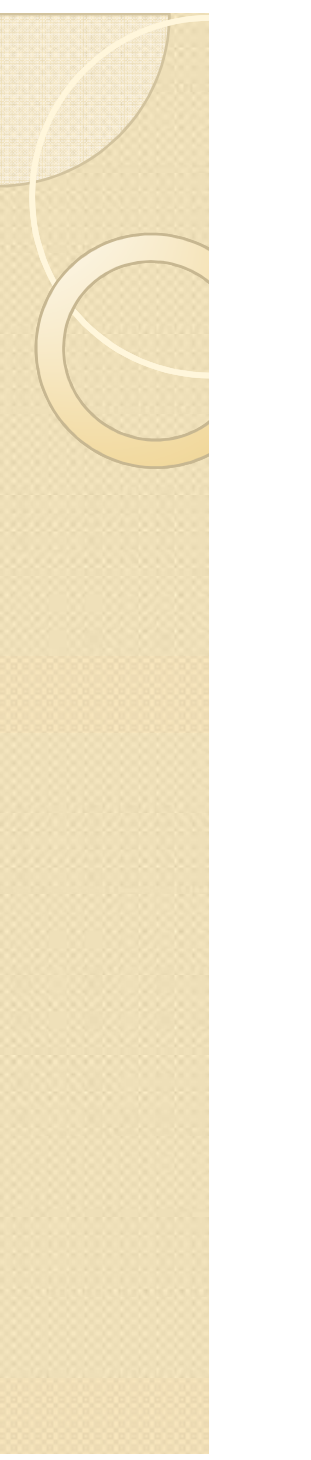

## Studijní materiály

- $\bullet$ Distanční studijní opora
- $\bullet$ · "Přednáška"
- $\bullet$ Fórum
- Wiki
- Testy

….

 $\bullet$ 

## Distanční studijní opora

- metodika tvorby
- struktura:
	- Studijní cíle
	- $\cdot$  Cas potrol Čas potřebný ke studiu
	- Klíčová slova
	- Průvodce studiem
	- -Studijní text
	- Souhrn
	- [Úkoly k zamyšlení] -
	- Použitá literatura
	- Doporučená literatura a další studijní materiály-
	- -[Cvičení]
	- -Kontrolní otázky

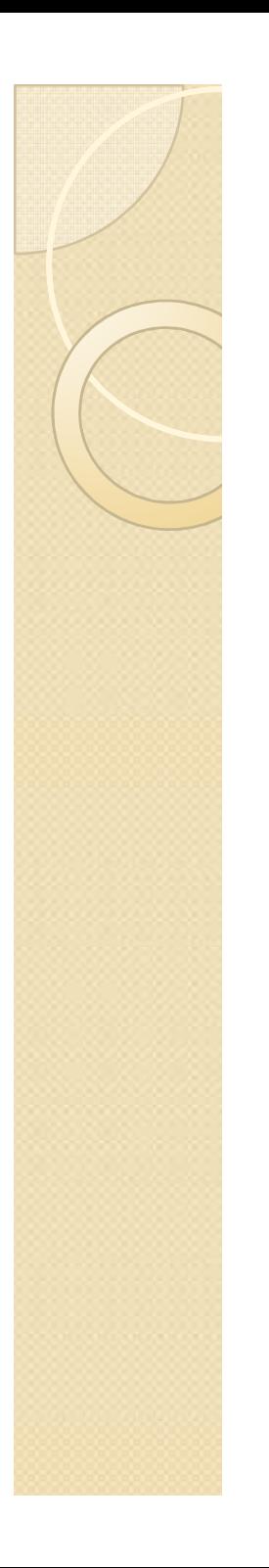

### Přednáška

- $\bullet$ studijní text -> studijní jednotky
- $\bullet$ nástroj řízené výuky

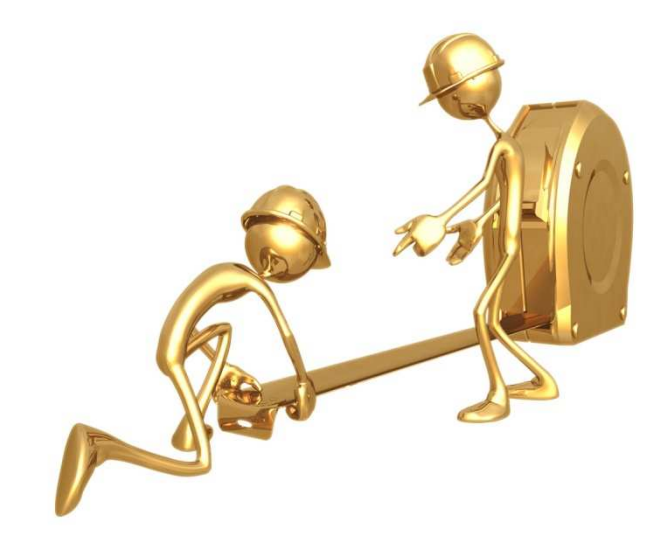

## Další využití LMS Moodle

 $\bullet$  rekvalifikační knihovnický kurz –zpřístupňování informací, materiálů

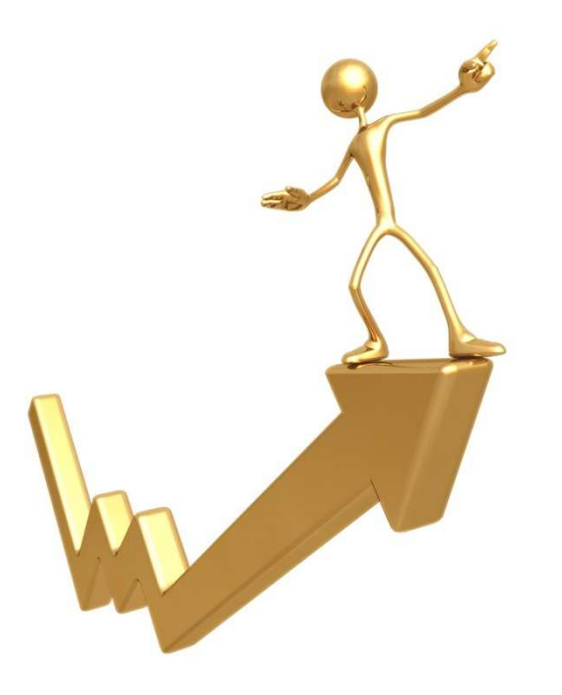

### Použitá a doporučená literatura

- $\bullet$ • BEDNAŘÍKOVÁ, I. Jak psát "distančně". I. vyd. Olomouc: Univerzita Palackého v Olomouci, 2007. 122 s. ISBN 978-80-244-1681-6.
- COLE, J. , FOSTER, H. Using Moodle [online]. [cit. 2009-09- 10]. Dostupné z www: <http://download.moodle.org/download.php/docs/en/using\_
	- moodle\_2e.zip>.
- $\bullet$ KOPECKÝ, K. E-learning (nejen) pro pedagogy. Vyd. 1. Olomouc: Hanex, 2006. 130 s. ISBN 80-85783-50-9.
- $\bullet$ • VÁŇOVÁ, T., VÁŇOVÁ, A. *Moodle v síti*. 1. vyd. Brno:<br>778-80-7399-447-1. Tribun EU, 2008. 80 s. ISBN 978-80-7399-447-1.
- $\bullet$  ZLÁMALOVÁ, H. Příručka pro autory distančních vzdělávacích opor : Jak tvořit distanční studijní text. Vyd. 1. Praha: Národní centrum distančního vzdělávání, 2006. 68 s. ISBN 80-86302-39-3.

### Děkuji za pozornost.

 $\circ$ 

Bc. Kateřina Byloková, DiS. <u>bylokova@svkos.cz</u>